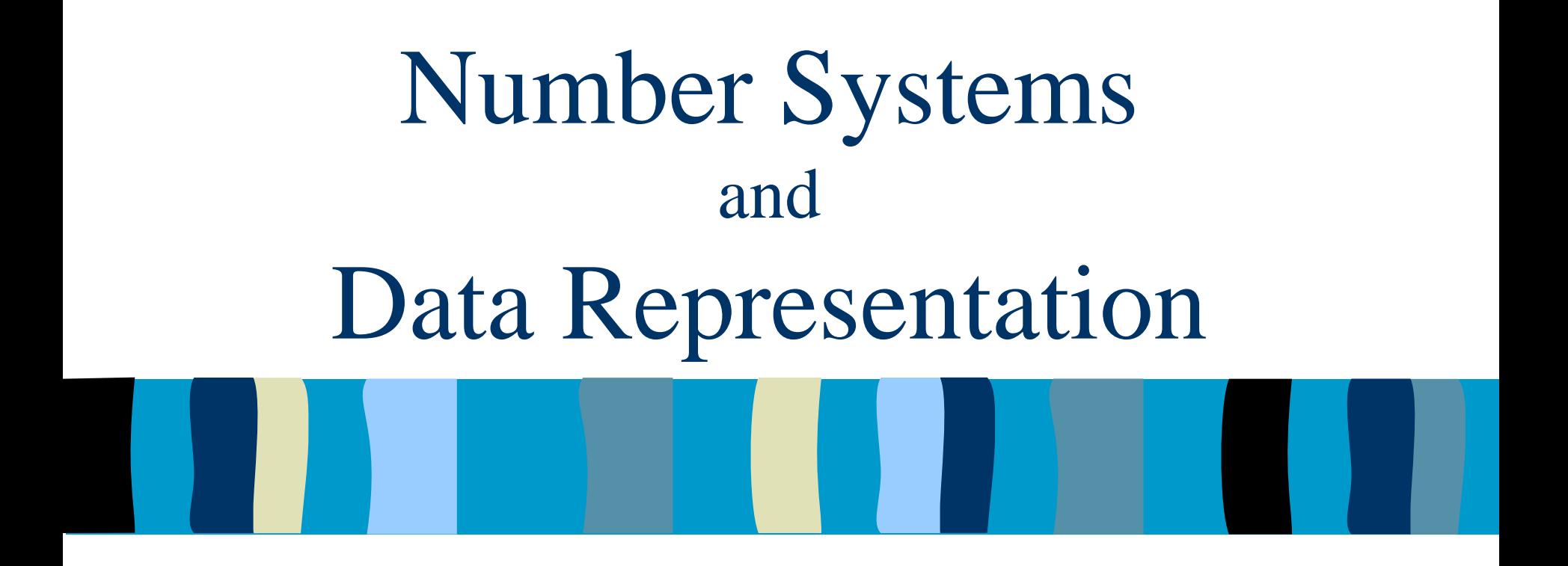

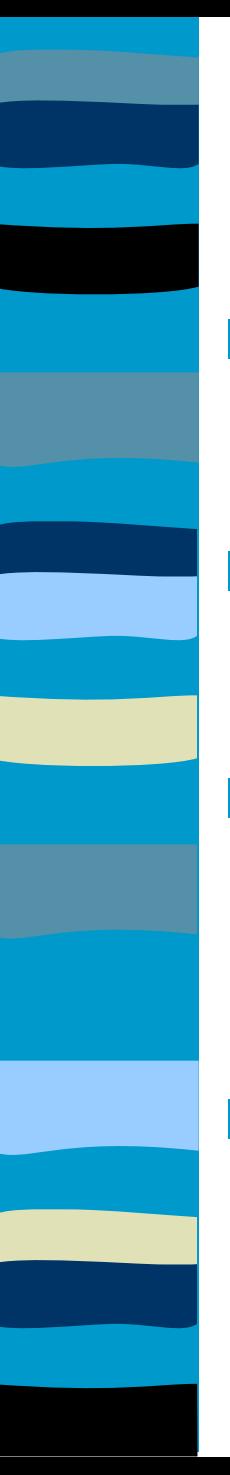

# Lecture Outline

- **Number Systems**
	- Binary, Octal, Hexadecimal
- **Representation of characters using codes**
	- **Representation of Numbers**
		- Integer, Floating Point, Binary Coded Decimal
- **Program Language and Data Types**

# **Data Representation?**

#### **Representation = Measurement**

- **Most things in the "Real World" actually exist as a single, continuously varying quantity** Mass, Volume, Speed, Pressure, Temperature
- **Easy to measure by "representing" it using a different thing that varies in the same way** *Eg.* Pressure as the **height** of column of mercury or as **voltage** produced by a pressure transducer

#### **These are ANALOG measurements**

# **Digital Representation**

- **E** Convert ANALOG to DIGITAL **measurement by using a scale of units**
- **DIGITAL measurements**
	- **In units – a set of symbolic values -** digits
	- **Values larger than any symbol in the set use sequence of digits –** Units, Tens, Hundreds…
	- **Measured in discrete or whole units**
	- **Difficult to measure something that is not a multiple of units in size.** Eg Fractions

## Analog vs. Digital representation

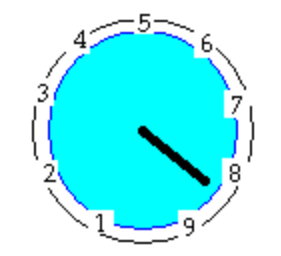

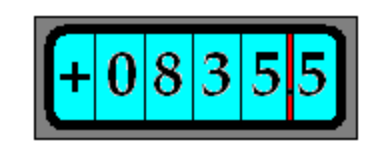

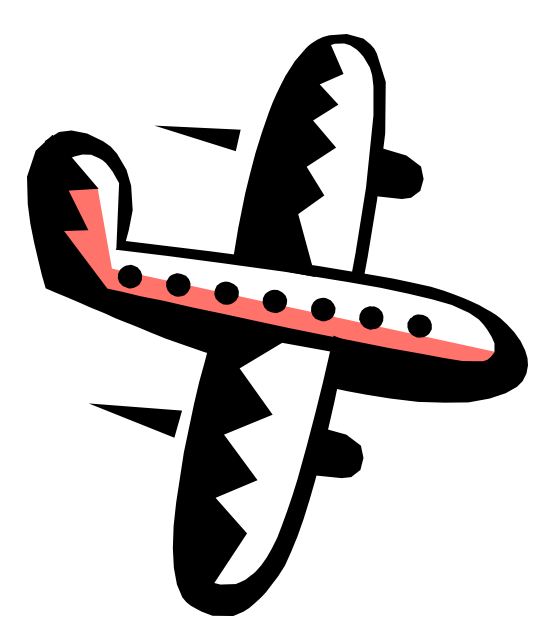

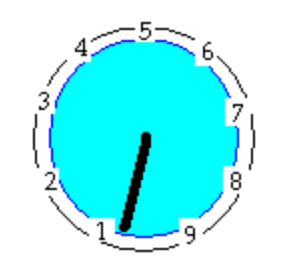

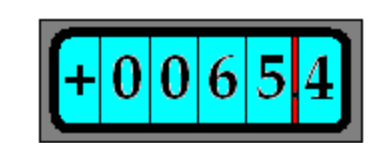

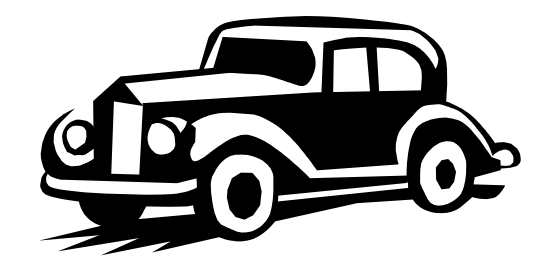

# **Data Representation**

- Computers use digital representation
- **Based on a binary system** (uses on/off states to represent 2 digits).
- **Many different types of data.** 
	- Examples?
- **ALL data (no matter how complex)** must be represented in memory as binary digits (bits).

### **Number systems and computers**

**Computers store all data as binary digits,** but we may need to convert this to a number system we are familiar with.

**E** Computer programs and data are often represented (outside the computer) using octal and hexadecimal number systems because they are a short hand way of representing binary numbers.

### **Number Systems - Decimal**

- **The decimal system is a base-10 system.**
- **There are 10 distinct digits (0 to 9) to** represent any quantity.
- **For an n-digit number, the value that each** digit represents depends on its weight or position.

The weights are based on powers of 10**.**

 $1024 = 1*10<sup>3</sup> + 0*10<sup>2</sup> + 2*10<sup>1</sup> + 4*10<sup>0</sup> = 1000 + 20 + 4$ 

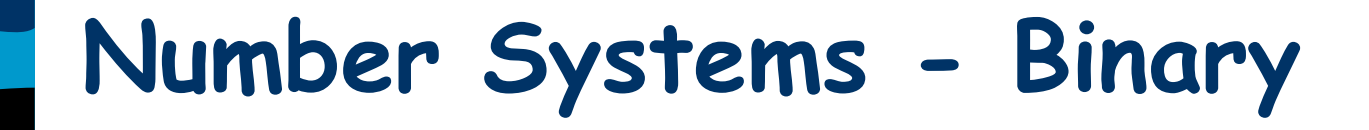

- **The binary system is a base-2 system.**
- **There are 2 distinct digits (0 and 1) to** represent any quantity.
- **For an n-digit number, the value of a digit** in each column depends on its position.
- The weights are based on powers of 2**.**

 $1011$ <sup>2</sup> =  $1 \times 2^3 + 0 \times 2^2 + 1 \times 2^1 + 1 \times 2^0 = 8 + 2 + 1 = 11$ 

### **Number Systems - Octal**

- Octal and hexadecimal systems provide a shorthand way to deal with the long strings of 1's and 0's in binary.
- Octal is base-8 system using the digits 0 to 7.
- To convert to decimal, you can again use a column weighted system

 $7512_8 = 7*8^3 + 5*8^2 + 1*8^1 + 2*8^0 = 3914_{10}$ 

**An octal number can easily be converted to** binary by replacing each octal digit with the corresponding group of 3 binary digits **7512<sup>8</sup> = 111101001010<sup>2</sup>**

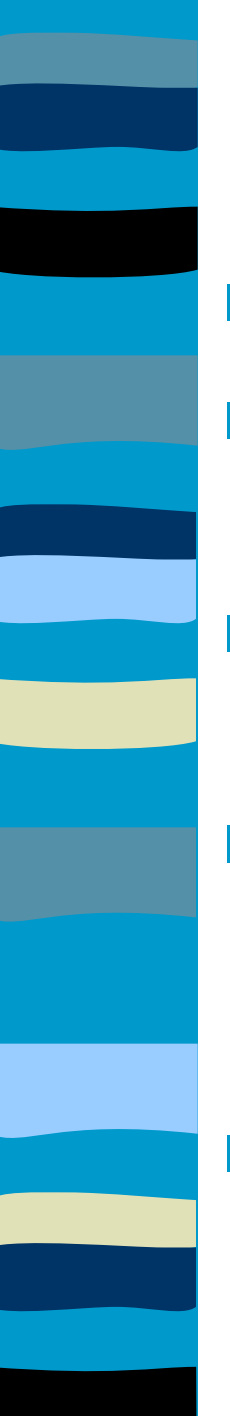

### **Number Systems - Hexadecimal**

- Hexadecimal is a base-16 system.
- **If contains the digits 0 to 9 and the** letters A to F (16 digit values).
- **The letters A to F represent the unit** values 10 to 15.
- **This system is often used in** programming as a condensed form for binary numbers (0x00FF, 00FFh)
- **To convert to decimal, use a weighted** system with powers of 16.

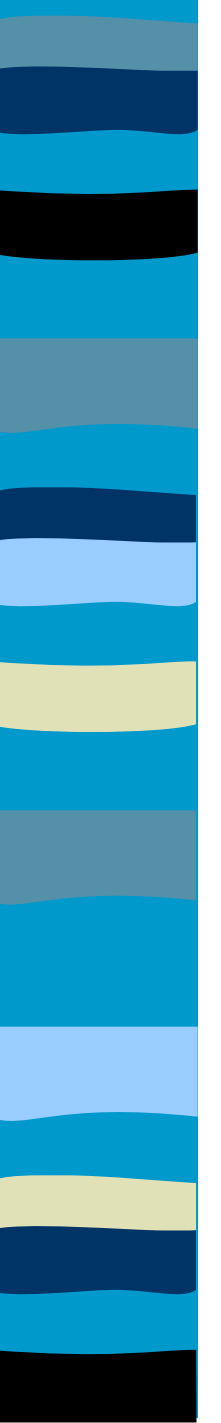

### **Number Systems - Hexadecimal**

- **E** Conversion to binary is done the same way as octal to binary conversions.
- **This time though the binary digits are** organised into groups of 4.
- **E** Conversion from binary to hexadecimal involves breaking the bits into groups of 4 and replacing them with the hexadecimal equivalent**.**

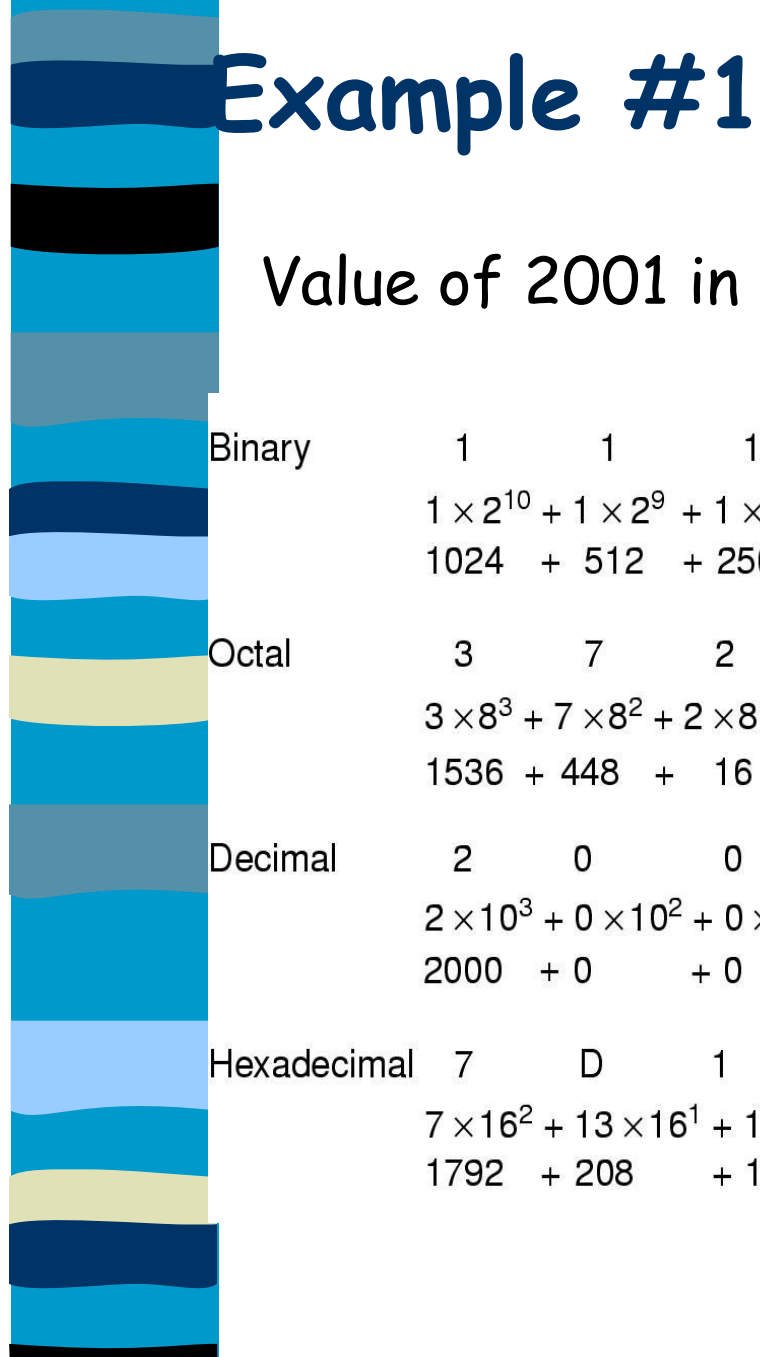

#### Value of 2001 in Binary, Octal and Hexadecimal1 1 1 1 1 0 1 0 0 0 1  $1 \times 2^{10} + 1 \times 2^9 + 1 \times 2^8 + 1 \times 2^7 + 1 \times 2^6 + 0 \times 2^5 + 1 \times 2^4 + 0 \times 2^3 + 0 \times 2^2 + 0 \times 2^1 + 1 \times 2^0$  $1024 + 512 + 256 + 128 + 64 + 0 + 16 + 0 + 0 + 0 + 1$  $\begin{array}{ccccccccc}\n3 & & 7 & & 2 & & 1\n\end{array}$  $3 \times 8^3 + 7 \times 8^2 + 2 \times 8^1 + 1 \times 8^0$  $1536 + 448 + 16 + 1$ 2 0 0 1 Decimal  $2 \times 10^{3} + 0 \times 10^{2} + 0 \times 10^{1} + 1 \times 10^{0}$  $2000 + 0 + 0 + 1$ Hexadecimal 7 D 1  $7 \times 16^2 + 13 \times 16^1 + 1 \times 16^0$  $1792 + 208 + 1$

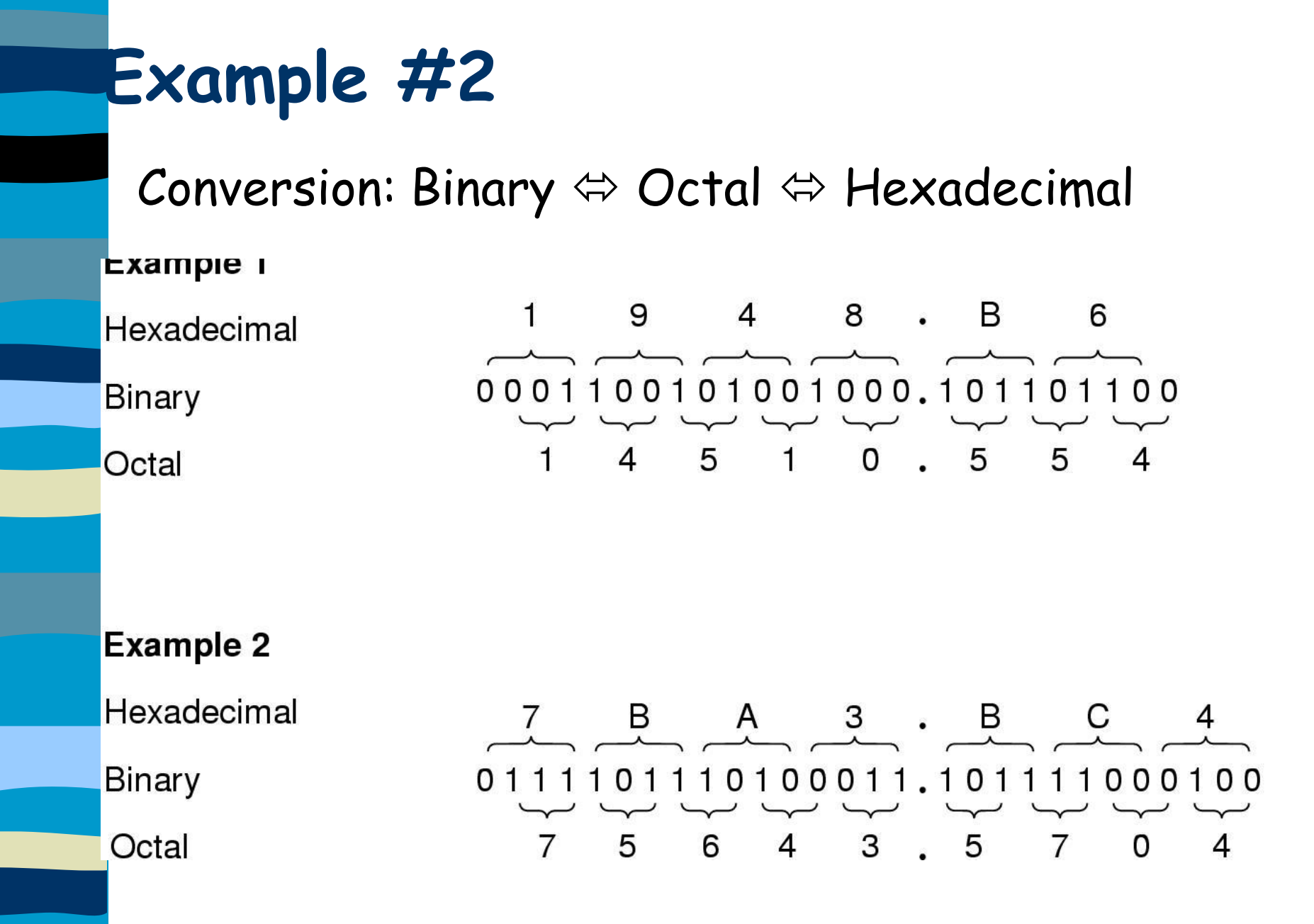

### **Decimal to Base, Conversions**

**To convert from decimal to a different** number base such as Octal, Binary or Hexadecimal involves repeated division by that number base

**Keep dividing until the quotient is zero** Use the remainders in reverse order as the digits of the converted number

### **Example #3**

Decimal to Binary 1492 (decimal) = ??? (binary) Repeated Divide by 2

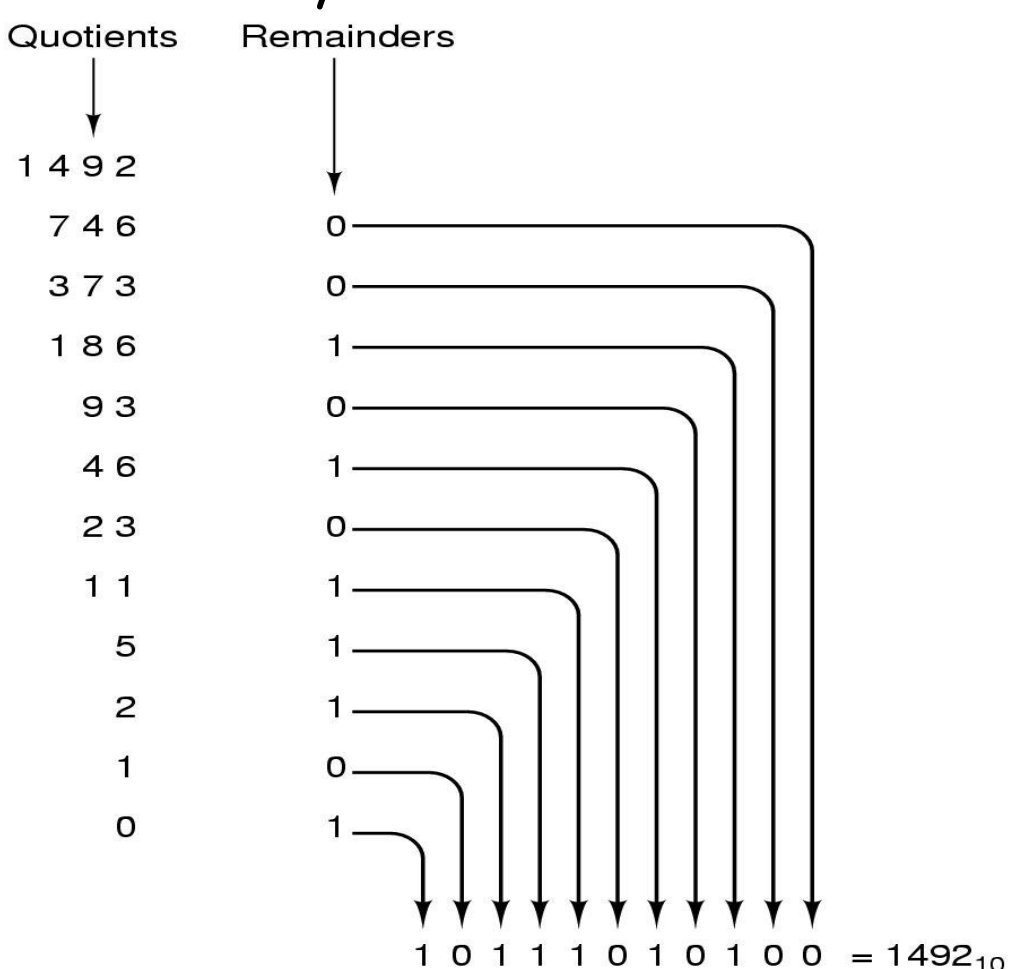

### **Base<sup>N</sup> to Decimal Conversions**

- **Multiply each digit by increasing powers of the** base value and add the terms
- Example:  $10110<sub>2</sub> = ?$ ?? (decimal)

$$
101102 = 0*20 = 0
$$
  
\n
$$
1*21 = 2
$$
  
\n
$$
1*22 = 4
$$
  
\n
$$
0*23 = 0
$$
  
\n
$$
1*24 = 16
$$
  
\n
$$
2210
$$

### **Data Representation**

- Computers store everything as binary digits. So, how can we encode numbers, images, sound, text ??
- We need standard encoding systems for each type of data.
- Some standards evolve from proprietary products which became very popular.
- **n** Other standards are created by official industry bodies where none previously existed.
	- Some example encoding standards are ?

### **Alphanumeric Data**

- **Alphanumeric data such as names and** addresses are represented by assigning a unique binary code or sequence of bits to represent each character.
- As each character is entered from a keyboard (or other input device) it is converted into a binary code.
- Character code sets contain two types of characters:
	- **Printable (normal characters)**
	- **Non-printable. Characters used as control codes.** 
		- CTRL G (beep)
		- CTRL Z (end of file)

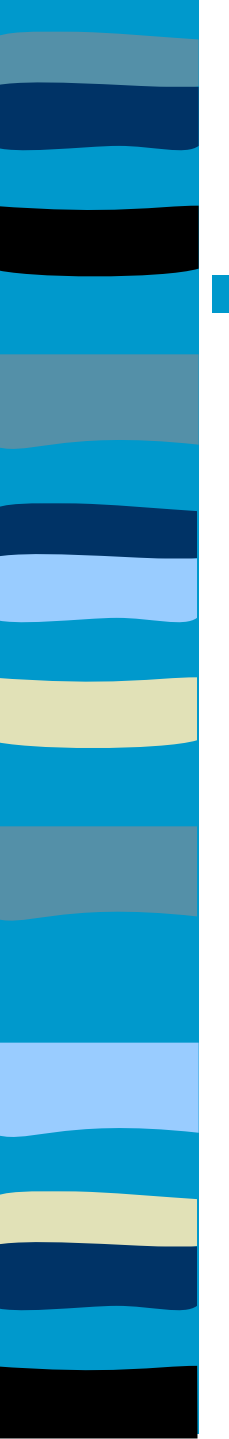

### **Alphanumeric Codes**

**There are 3 main coding methods in use:** 

- ASCII
- EBCDIC
- Unicode

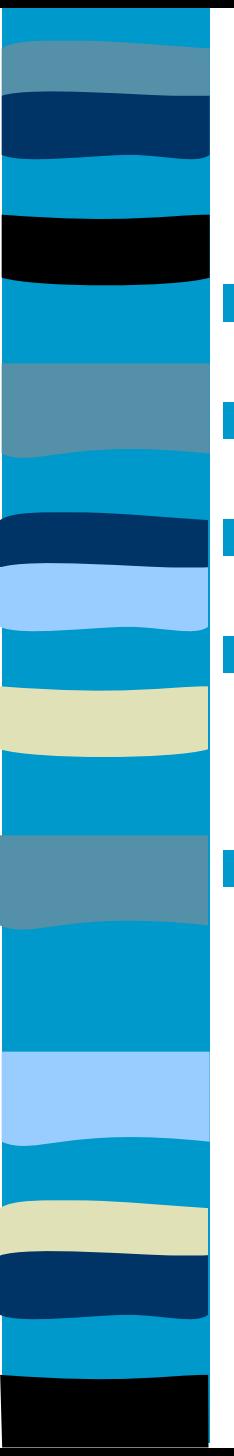

### **ASCII**

- 7-bit code (128 characters)
- **has an extended 8-bit version**
- **used on PC's and non-IBM mainframes**
- **u** widely used to transfer data from one computer to another
- **Examples:**

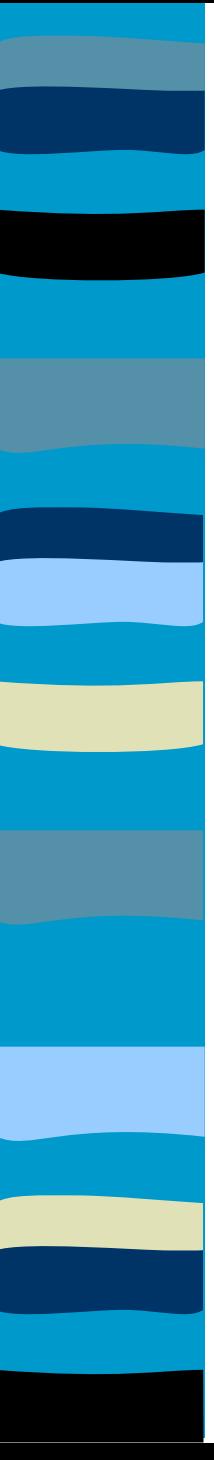

### **EBCDIC**

- An 8-bit code (256 characters)
- Different collating sequence to ASCII
	- used on mainframe IBM machine
- **Both ASCII and EBCDIC are 8 bit codes** inadequate for representing all international characters
	- Some European characters
	- Most non-Alphabetic languages eg Mandarin, Kanji, Arabic, etc…

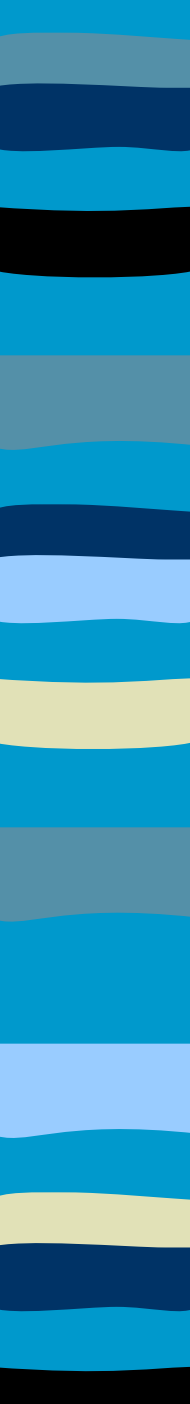

### **Unicode**

- New 16 bit standard can represent 65,536 characters
- Of which 49,000 have been defined
	- 6400 reserved for private use
	- 10,000 for future expansions
- Incorporates ASCII-7
	- Example Java code:

char letter = "A";

char word[ ] = "YES";

stores the values using Unicode characters

Java VM uses 2 bytes to store one unicode character.

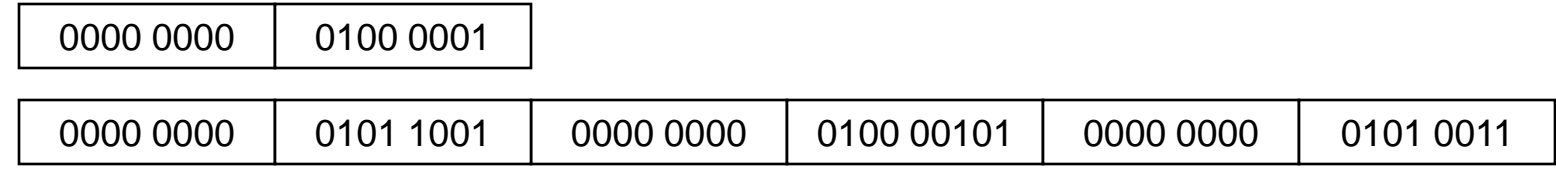

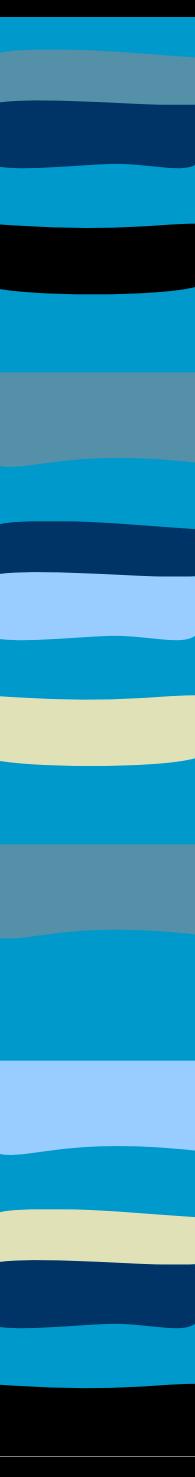

### **Numeric Data**

- Reed to perform computations
- Need to represent only numbers
- Using ASCII coded digits is very inefficient
- Representation depends on nature of the data and processing requirements
	- Display purposes only (no computations): CHAR
		- PRINT 125.00
	- Computation involving integers: INT
		- $\cdot$  COMPUTE 16 / 3 = 5
	- Computation involving fractions: FLOAT
		- $\cdot$  COMPUTE 2.001001 \* 3.012301 = 6.0276173133

### **Representing Numeric Data**

- Stored within the computer using one of several different numeric representation systems
- Derived from the binary (base 2) number system.
- We can represent unsigned numbers from 0-255 just using 8 bits
	- Or in general we can represent values from **0** to **2<sup>N</sup> -1** using **N** bits.
	- The maximum value is restricted by the number of bits available (called Truncation or Overflow)
	- However, most programming languages support manipulation of signed and fractional numbers.
		- How can these be represented in binary form?

### **Representing Numeric Data**

### ■ Range of Values 0 to 2<sup>N</sup>-1 in *N* bits

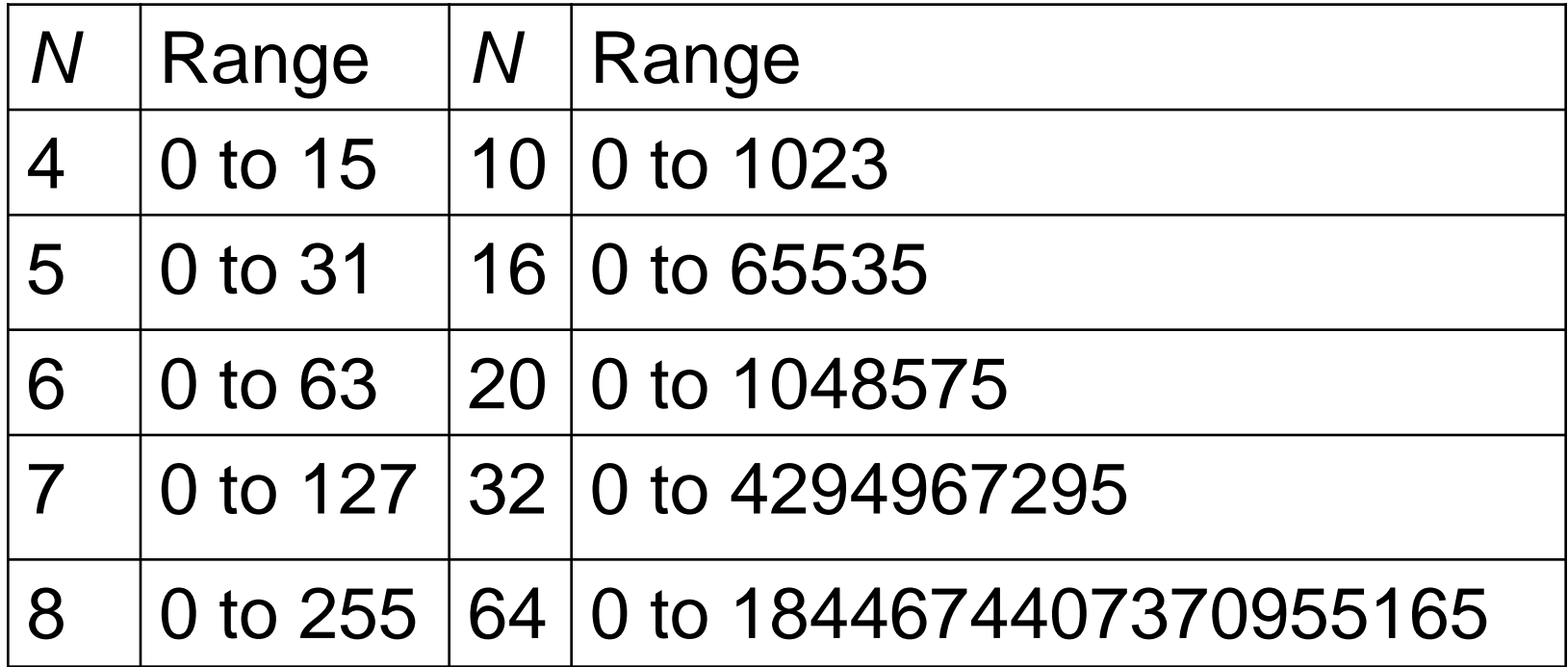

### **Integer Representation**

- UNSIGNED representing numbers from 0 upwards or SIGNED to allow for negatives.
- **IF In the computer we only have binary digits,** so to represent negative integers we need some sort of convention.
- **Four conventions in use for representing** negative integers are:
	- Sign Magnitude
	- 1"s Complement
	- 2"s Complement
	- Excess 128

### **Negative Integers – Sign Magnitude**

- **Simplest form of representation**
- $\blacksquare$  In an n-bit word, the rightmost n-1 bits hold the magnitude of the integer
- **Example:** 
	- +6 in 8-bit representation is: 00000110
	- -6 in 8-bit representation is: 10000110
- 
- Disadvantages
	- arithmetic is difficult
	- Two representations for zero
		- 00000000
		- $\cdot$  10000000

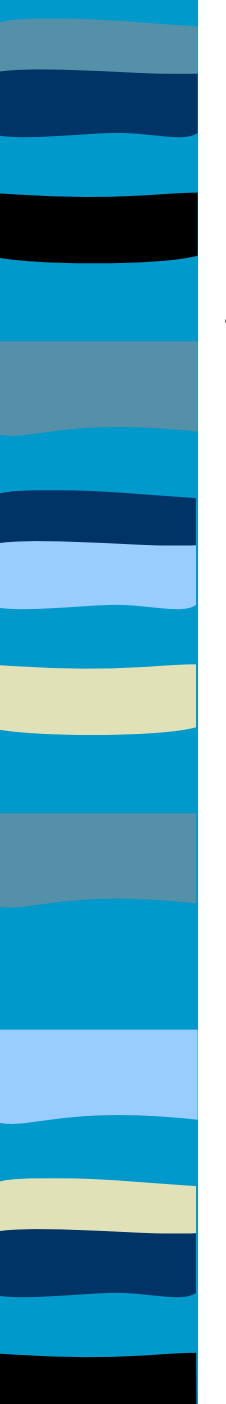

### **Binary Arithmetic**

#### **Addition Table**

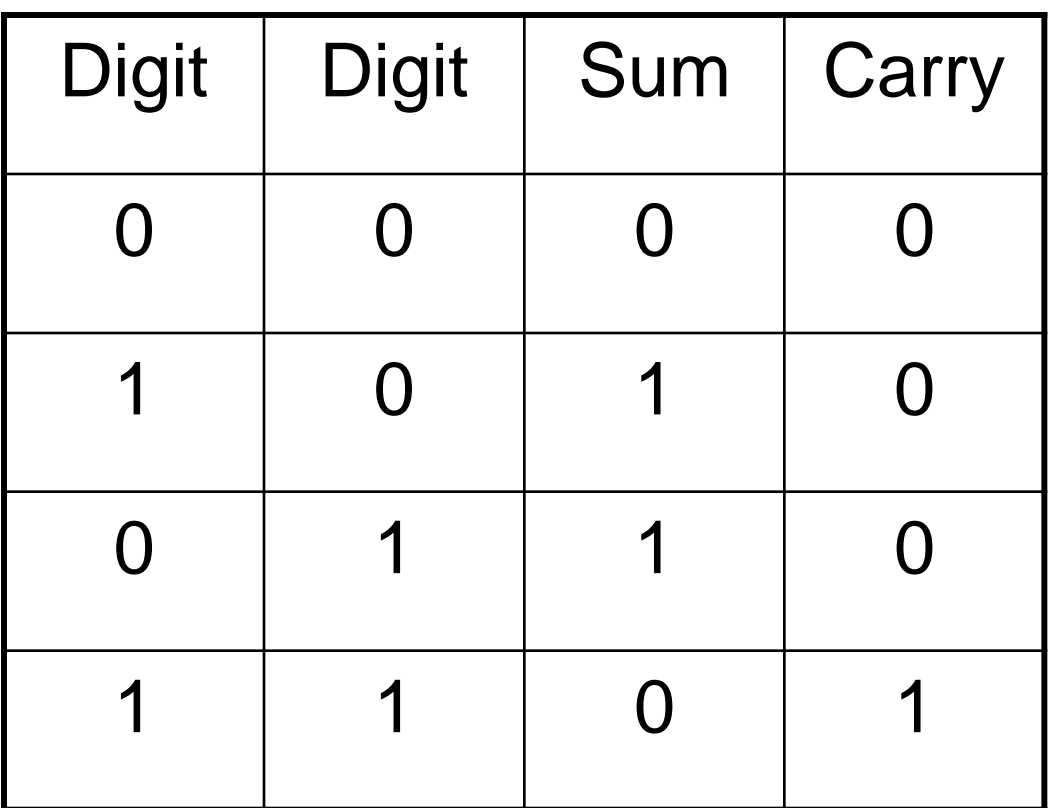

- **E** Computers generally use a system called "complementary representation" to store negative integers.
- **Two basic types ones and twos** complement, of which 2"s complement is the most widely used.
- $\blacksquare$  The number range is split into two halves, to represent the positive and negative numbers.
- **Negative numbers begin with 1, positive with 0.**

- To perform 1's complement operation on a binary number, replace 1"s with 0"s and 0"s with 1"s (ie Complement it!)
- +6 represented by: 00000110
- -6 represented by: 11111001
	- Advantages: arithmetic is easier (cheaper/faster electronics)
	- Fairly straightforward addition
		- Add any carry from the Most Significant (left-most) Bit to Least Significant (right-most) Bit of the result
- **For subtraction** 
	- form 1"s complement of number to be subtracted and then add
- Disadvantages : still two representations for zero 00000000 and 11111111 (in 8-bit representation)

- To perform the 2"s complement operation on a binary number
	- replace 1"s with 0"s and 0"s with 1"s (i.e. the one"s complement of the number)
	- add 1
- +6 represented by: 00000110
- -6 represented by: 11111010
- **Advantages:** 
	- Arithmetic is very straightforward
	- End Around Carry is ignored
	- only one representation for zero (00000000)

#### **Two's Complement**

–**To convert an integer to 2's complement** »**Take the binary form of the number** 00000110 (6 as an 8-bit representation)

»**Flip the bits:** (Find 1"s Complement)

11111001

»**Add 1**

11111001

+1

11111010 (2's complement of 6)

–**Justification of representation: 6+(-6)=0?**

- 00000110 **(6)**
- **+11111010 (2's complement of 6)**
- **100000000 (0)**

#### **Properties of Two's Complement**

–**The 2's comp of a 2's comp is the original number 00000110 (6) 11111010 (2's comp of 6) 00000101** 

**+1**

**00000110 (2's comp of 2's comp of 6)**

–**The sign of a number is given by its MSB The bit patterns: 00000000 represents zero 0nnnnnnn represents positive numbers 1nnnnnnn represents negative numbers**

#### •**Addition**

–**Addition is performed by adding corresponding bits**

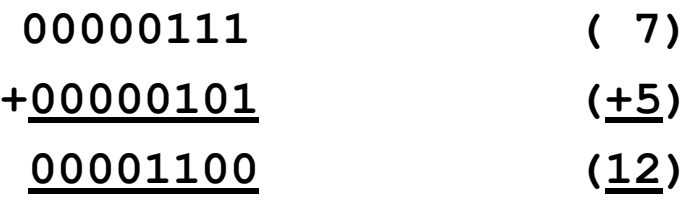

#### •**Subtraction**

–**Subtraction is performed by adding the 2's complement** –**Ignore End-Around-Carry 00001100 (12) +11111011 (-5) 100000111 ( 7)**

•**Interpretation of Negative Results**

**00000101 ( 5) +11110100 (-12)**

11111001 ( \_)

–**Result is negative**

**MSB of result is 1 so it is a negative number in 2's complement form**

–**Negative what?**

**Take the 2's comp of the result to find out since the 2's comp of a 2's comp is the original number**

–**Negative 7**

**the 2's complement of 11111001 is 00000111 or 7<sup>10</sup>**

# excess 128 representation

- **E** excess 128 for 8-bit signed numbers (or excess  $2^{m-1}$  for *m*-bit numbers) Stored as the true value plus 128 eg.  $-3 \implies -3+128=125$  (01111101)  $26 \implies 26+128=154$  (10011010)
- Number in range -128 to +127 map to bit values 0 to 255 same as 2's comp, but with sign bit reversed!!

# Binary Fractions

### **The Binary Point**

- Digits on the left  $\Rightarrow$  +ve powers of 2
- Digits on the right  $\Rightarrow$  -ve powers of 2

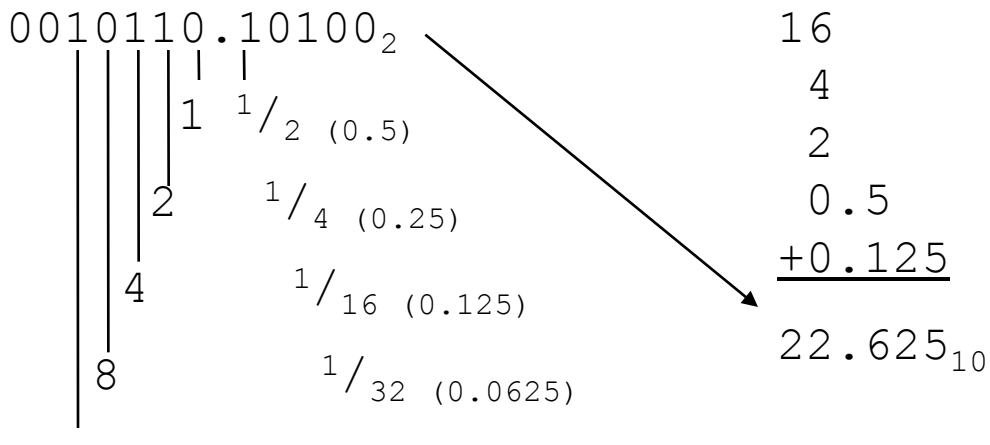

16

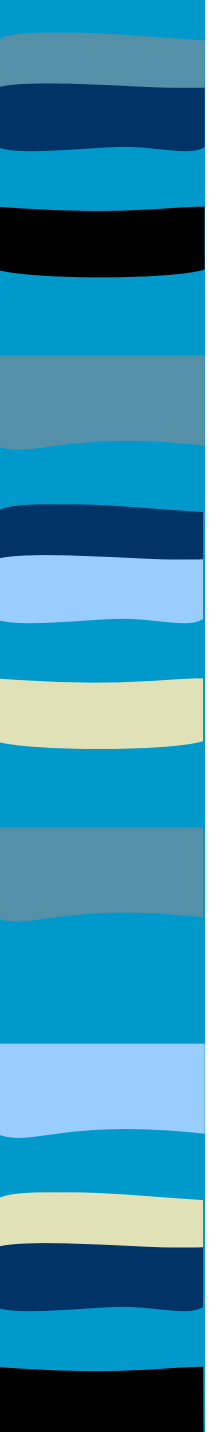

### **Integer Overflow**

- **Problem: word size is fixed, but addition can produce a result that is too large to fit in the number of bits available. This is called overflow.**
- **If two numbers of the same sign are added, but the result has the opposite sign then overflow has occurred**
- **n** Overflow can occur whether or not there is **a carry**
- **Examples:** 01000000 ( +64) 10000000 (-128)  $01000001$  ( $+65$ )  $11000000$  ( $-64$ ) 10000001 (-127) 01000000 ( +64)

**Figure 1.5 Fractional numbers, and very large or very small** numbers can be represented with only a few digits by using scientific notation. For example:

- $-976,000,000,000,000 = 9.76 * 10^{14}$
- $-$  0.00000000000000976 = 9.76  $*$  10<sup>-14</sup>
- **This same approach can be used for binary** numbers. A number represented by ±M\*B<sup>±</sup><sup>E</sup>

can be stored in a binary word with three fields:

- Sign plus or minus
- Mantissa M (often called the significand)
- Exponent E (includes exponent sign)
- The base B is generally 2 and need not be stored.

- Typical 32-bit Representation
	- The first bit contains the sign
	- The next 8 bits contain the exponent
	- The remaining 23 bits contain the mantissa

**The more bits we use for the exponent, the larger** the range of numbers available, but at the expense of precision. We still only have a total of 232 numbers that can be represented.

- A value from a calculation may have to be rounded to the nearest value that can be represented.
- Converting 5.75 to 32 bit IEEE format 5.75 (dec)= 101.11 (bin)  $= +1.0111 * 2^{2}$

- **The only way to increase both range** and precision is to use more bits.
- with 32 bits,  $2^{32}$  numbers can be represented
- with 64 bits,  $2^{64}$  numbers can be represented
- **Most microcomputers offer at least** single precision (32 bit) and double precision (64 bit) numbers.
- Mainframes will have several larger floating point formats available.

- **Standards** 
	- Several floating-point representations exist including:
		- IBM System/370
		- VAX
		- IEEE Standard 754
	- **Overflow** refers to values whose magnitude is too large to be represented.
- **Underflow** refers to numbers whose fractional magnitude is too small to be represented - they are then usually approximated by zero.

### **Floating Point Arithmetic**  (Not Examinable)

- **Multiplication and division involve** adding or subtracting exponents, and multiplying the mantissas much like for integer arithmetic.
- **Addition and subtraction are more** complicated as the operands must have the same exponent - this may involve shifting the radix point on one of the operands.

### **Binary Coded Decimal**

- Scheme whereby each decimal digit is represented by its 4-bit binary code
	- 7 = **0111**
- 246 = **001001000110**

**Many CPUs provide arithmetic** instructions for operating directly on BCD. However, calculations slower and more difficult.

### **Boolean Representation**

Boolean or logical data type is used to represent only two values:

- TRUE
- FALSE
- **Although only one bit is needed, a single** byte often used.
- **It may be represented as:** 
	- $-00_{16}$  = FALSE
	- $-$  FF<sub>16</sub> or Non-Zero = TRUE
- **This data type is used with logical** operators such as comparisons = > < …

### **Programming languages and data types**

- CPU will have instructions for dealing with limited set of data types (primitive data types). Usually these are:
	- Char
	- Boolean
	- Integer
	- Real
	- Memory addresses

 Recent processors include special instructions to deal with multimedia data eg MMX extension

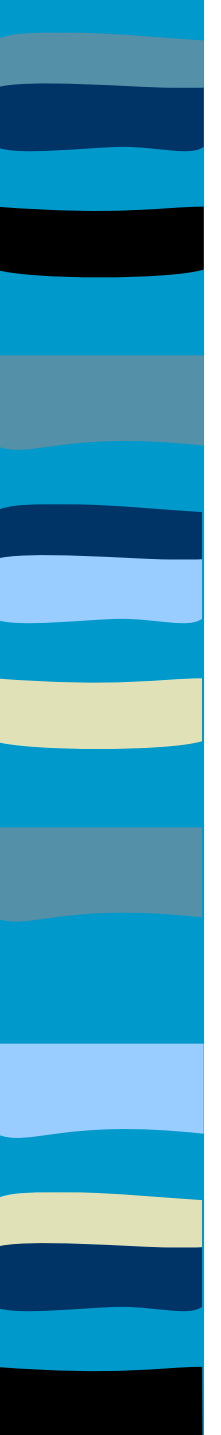

### **Data Representation**

- All languages allow programmer to specify data as belonging to particular data types.
- **Programmers can also define special** "user defined" variable data types such as days\_of\_ week

**Software can combine primitive data** types to form data structures such as strings, arrays, records, etc…

### **Data Type Selection**

- Consider the type of data and its use.
	- Alphanumeric for text (eg. surname, subject name)
- **Alphanumeric for numbers not used in** calculations (eg. phone number, postcode)
- One of the numeric data types for numbers
	- Binary integers for whole numbers
		- signed or unsigned as appropriate
- **Floating point for large numbers, fractions,** or approximations in measurement
	- Boolean for flags

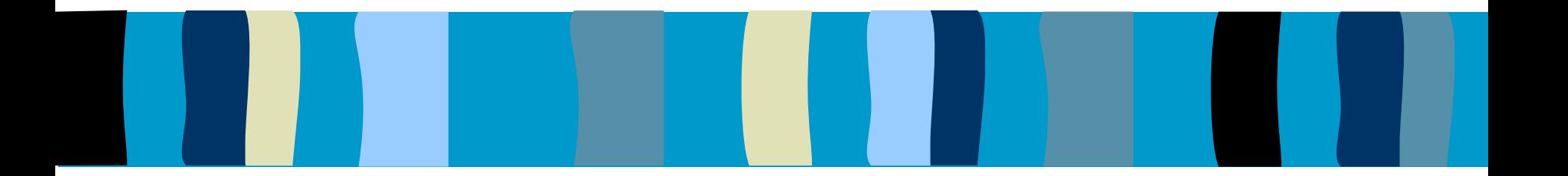

### (end)